March 2018

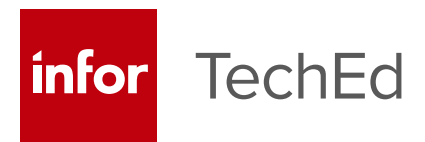

# **Join Infor Education for Infor TechEd in Amsterdam.**

**Infor TechEd for Infor OS**  March 14—16, 2018

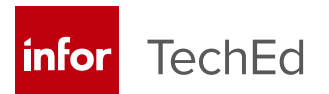

### **WHAT IS IT?**

## **Collaborative training and networking with Infor product experts and developers**

Infor TechEd is a 2.5–day technical education conference focused on helping Infor customers and partners get the most out of their enterprise software suite. It is a unique opportunity to gather with like-minded colleagues, hear the latest strategy updates and product announcements, experience hands-on training, and interact with a broad range of product experts.

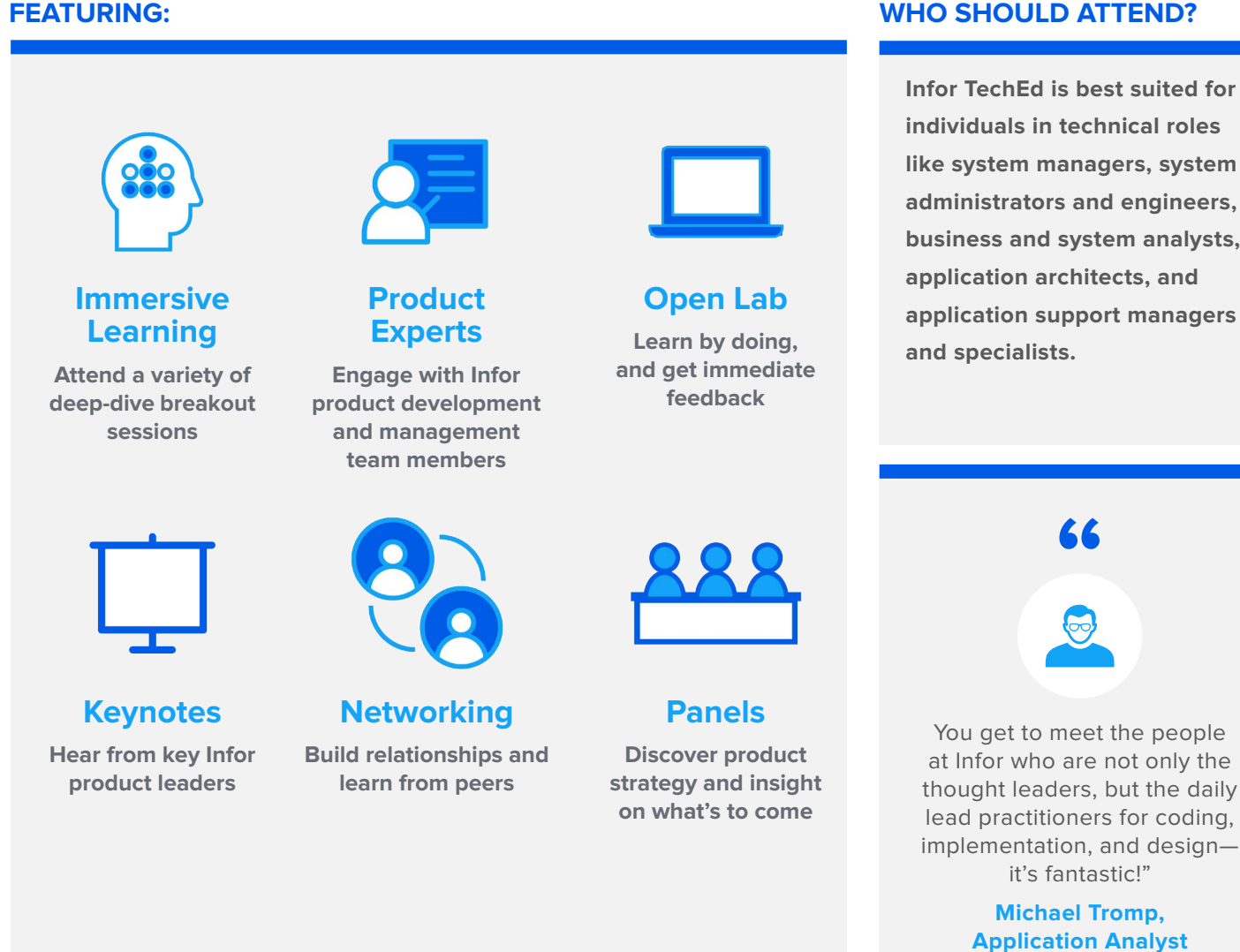

## **WHO SHOULD ATTEND?**

**Infor TechEd is best suited for individuals in technical roles like system managers, system administrators and engineers, business and system analysts, application architects, and application support managers and specialists.**

> it's fantastic!" **Michael Tromp, Application Analyst Elliot Health System**

**"**

**Siant Dann** 

## **SCHEDULE: INFOR TECHED FOR INFOR OS**

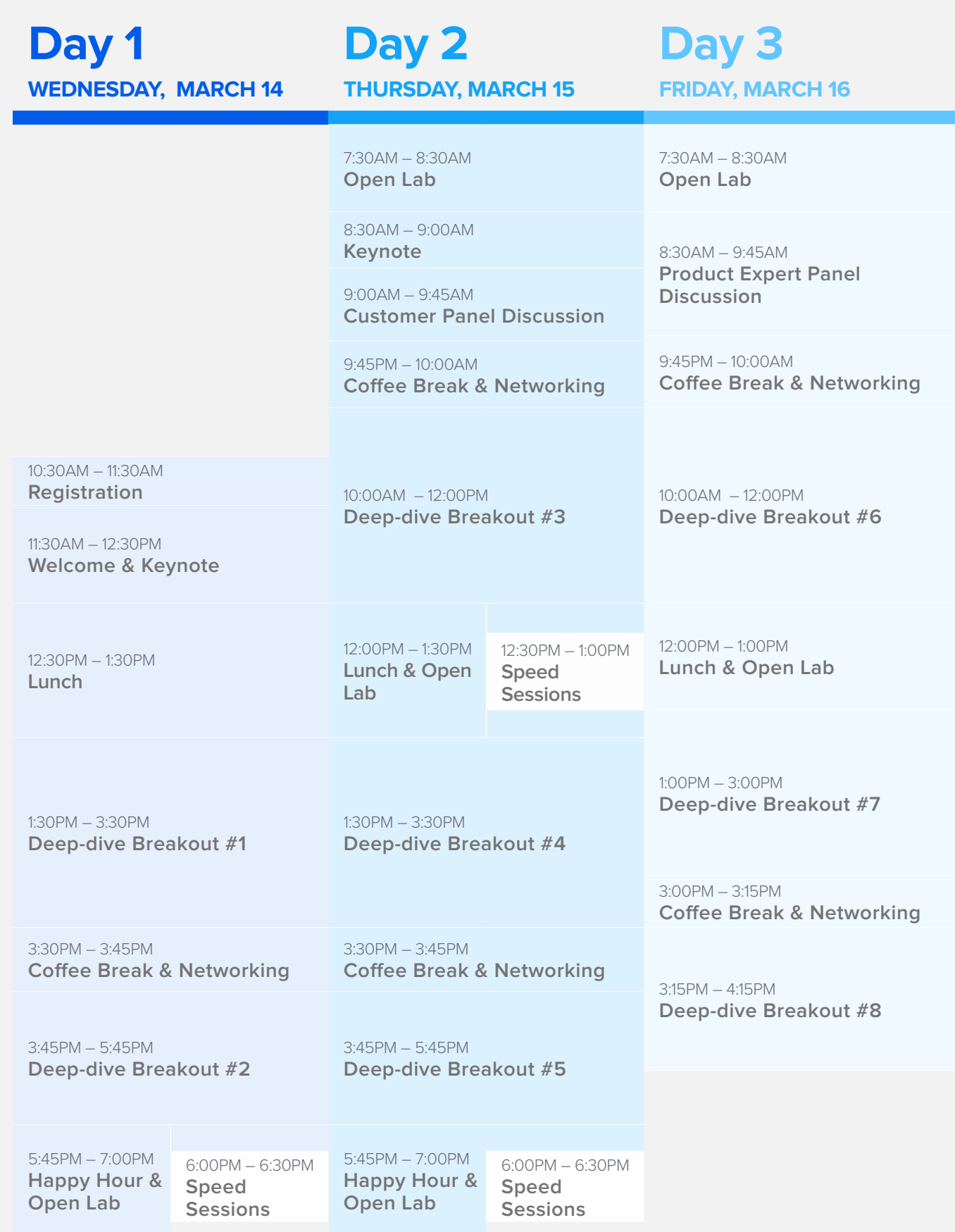

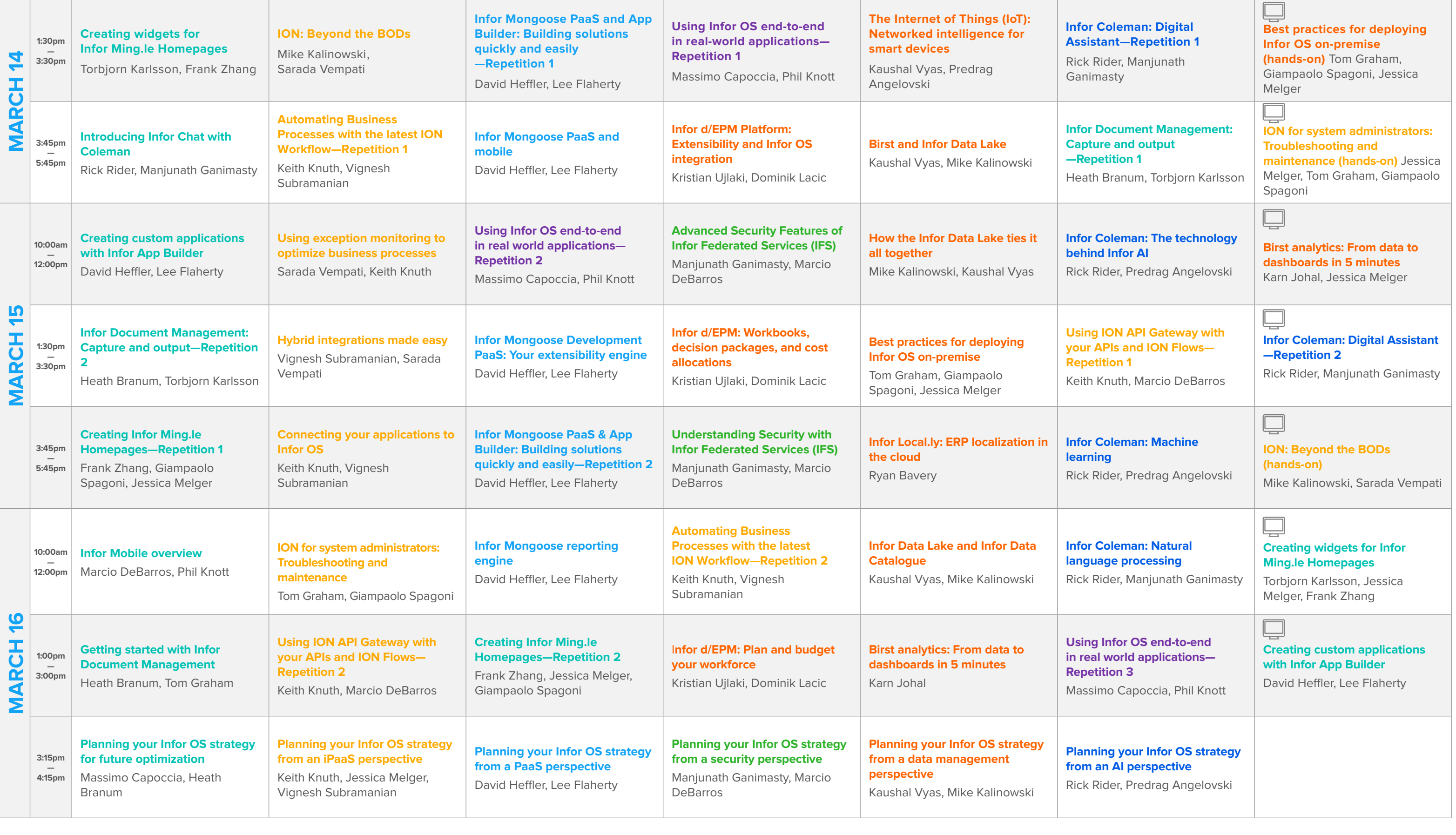

**Artificial Intelligence and Customer Cases <b>Constanting Data Management iPAAS PASS PASS Security PASS Experience** 

## **BREAKOUT SESSIONS BY DAY**

different tracks, or (if possible), attend with colleagues and participate in sessions on different<br>tracks so your organization can cover more content Deep-dive breakout sessions will cover a variety of topics. Mix and match sessions from the tracks so your organization can cover more content.

#### **Tracks:**

- **• Artificial Intelligence**
- **• PaaS**
- **• Customer Cases**
- **• Data Management**
- **• Security • User Experience**
- 
- **• iPaaS**

#### **DEEP-DIVE BREAKOUT SESSIONS**

## **ARTIFICIAL INTELLIGENCE**

#### 3:30PM **Infor Coleman: Digital Assistant—Repetition 1 Mar 14:** 1:30PM — 3:30PM Be one of the first to dive deep into Infor Coleman Digital Assistant. Learn how Coleman can help automate your  $\overline{\phantom{a}}$ business, as we review the mechanism for accessing Coleman, examples of potential skills, product adoption, and Mar 14: 1:30PM the future of device enablement. Additionally, we'll explore how by using Infor Coleman, powered by Amazon Lex, you can create bots to quickly build ION API-based skills and how to automate tasks via simple connections to ION APIs. We'll also discuss ION API certification, best practice for voice-related skill creation, how to create and deploy new bots/skills, and the requirements for building intents and training your skills. **Product Expert(s):** Rick Rider, Manjunath Ganimasty 12:00PM **Mar 15:** 10:00AM — 12:00PM **Infor Coleman: The technology behind Infor AI** Learn about the Infor AI technology at a deeper level. In the first half of this session, we'll discuss the future  $\overline{\phantom{a}}$ direction of Infor Coleman across all AI verticals, including the Infor Coleman Digital Assistant, machine learning Mar 15: 10:00 AM and deep learning, and the Infor strategy for image recognition and analysis. We'll also look at the security analysis of the AI stack. In the second part of this session, we'll focus on how AI is ever-expanding and offering endless opportunities for Infor customers. We will discuss digital transformation opportunities with AI, and customer use cases that are helping to build the roadmap. We'll then conclude with an open forum to allow for discussion and feedback with customers **Product Expert(s):** Rick Rider, Predrag Angelovski **Hands-on Session Infor Coleman: Digital Assistant—Repetition 2** 3:30 PM **Mar 15:** 1:30PM — 3:30PM Be one of the first to dive deep into Infor Coleman Digital Assistant. Learn how Coleman can help automate your  $\overline{\phantom{a}}$ business, as we review the mechanism for accessing Coleman, examples of potential skills, product adoption, Mar 15: 1:30PM and the future of device enablement. Additionally, we'll explore how by using Infor Coleman, powered by Amazon Lex, you can create bots to quickly build ION API-based skills and how to automate tasks via simple connections to ION APIs. We'll also discuss ION API certification, best practice for voice-related skill creation, how to create and deploy new bots/skills, and the requirements for building intents and training your skills.

**Product Expert(s):** Rick Rider, Manjunath Ganimasty

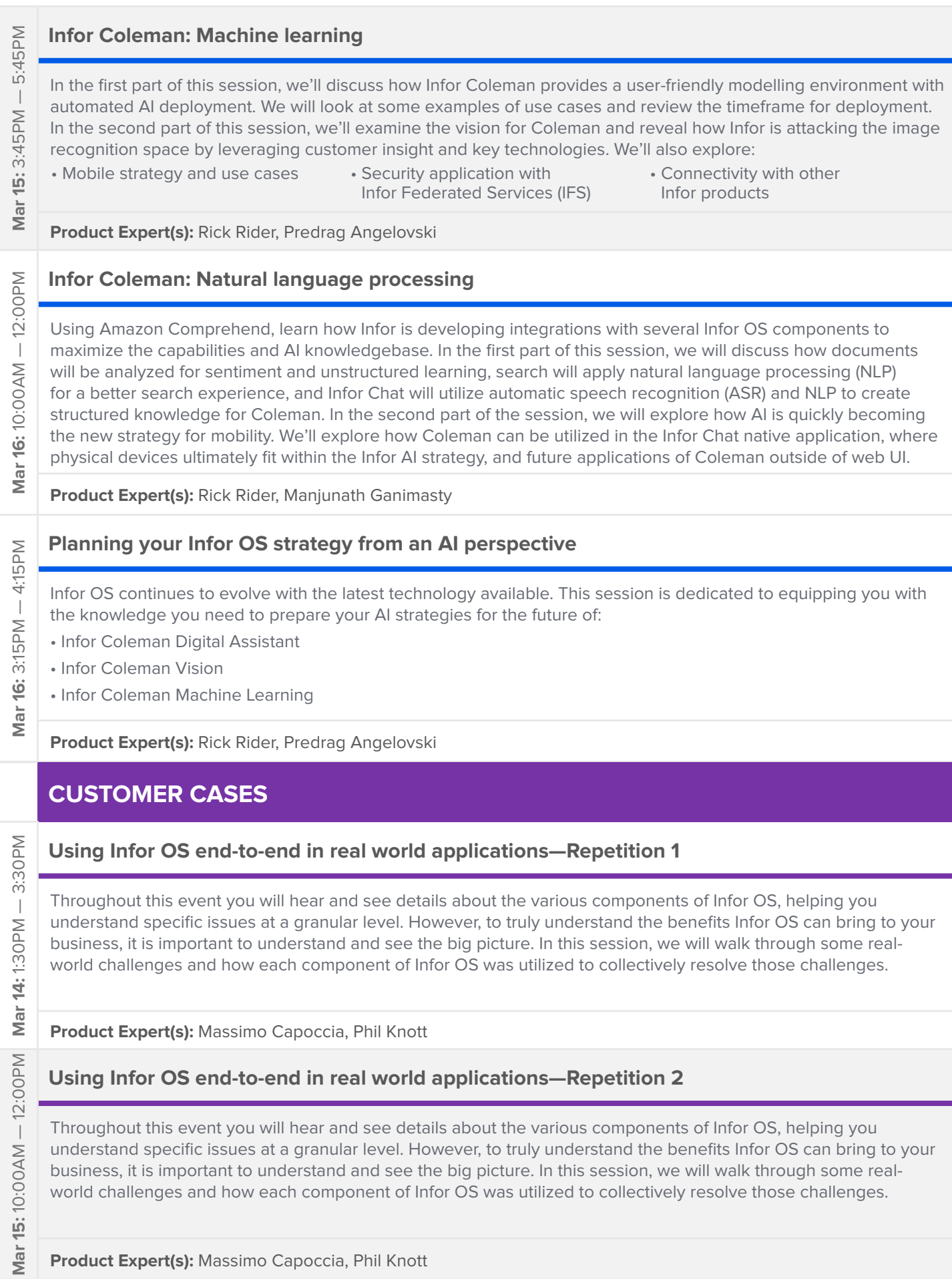

## **Using Infor OS end-to-end in real world applications—Repetition 3**

Throughout this event you will hear and see details about the various components of Infor OS, helping you understand specific issues at a granular level. However, to truly understand the benefits Infor OS can bring to your business, it is important to understand and see the big picture. In this session, we will walk through some realworld challenges and how each component of Infor OS was utilized to collectively resolve those challenges.

**Product Expert(s):** Massimo Capoccia, Phil Knott

## **DATA MANAGEMENT**

**Mar 16:** 1:00PM — 3:00PM

Mar 16: 1:00PM

 $-3:00P$ M

**Mar 14:** 1:30PM — 3:30PM

Mar 14: 1:30PM

 $\overline{\phantom{a}}$ 

3:30 PM

**Mar 14:** 1:30PM — 3:30PM

Mar 14: 1:30PM

 $\overline{\phantom{a}}$ 

3:30PM

**Mar 14:** 3:45PM - 5:45PM

Mar

5:45PM

14: 3:45PM - 5:45PM

**Mar 14:** 3:45PM - 5:45PM

Mar 14: 3:45PM -

#### **The Internet of Things (IoT): Networked intelligence for smart devices**

The Internet of Things (IoT) is about connected devices, data contextualization, and AI . Infor IoT aims to solve localized AI problems to make the next generation of IoT devices truly smart. In this session, we'll explore:

- The business value of IoT today
- How to use embedded intelligence for IoT
- How to take advantage of networked intelligence
- Machine learning and trend analysis
- How to integrate Infor apps

**Product Expert(s):** Kaushal Vyas, Predrag Angelovski

#### **Best practices for deploying Infor OS on-premise**

Infor OS includes several components that enable you to drive your business forward. In this hands-on session, we'll look at various technical considerations for an on-premise deployment, like which components run where and what they do, using a load balancer for a multi-host deployment, and what you should change and/or set up in your implementation. We'll also cover:

• Safely exposing your Infor OS to enable remote connectivity (e.g. for mobile access)

• Setting up your Infor OS for push notifications

**Product Expert(s):** Tom Graham Giampaolo Spagoni, Jessica Melger

#### **Infor d/EPM Platform: Extensibility and Infor OS integration**

No two enterprises have the same budgeting and planning process. Learn how the in-memory technology platform of d/EPM enables the creation of flexible extensions to fulfil any planning requirement. In this session, we'll look at how the Infor d/EPM solution integrates with Infor OS components such as Ming.le, Homepages, ION, and Data Lake.

**Product Expert(s):** Kristian Ujlaki, Dominik Lacic

#### **Birst and Infor Data Lake**

In this session, we will look at the architecture and end-to-end progression of data flowing from Infor apps to Infor Birst. Learn how to utilize ION's new API-based integration patterns using IMS to load enterprise transactions into the Infor Data Lake and build KPIs, analytics, and reports using Birst.

**Product Expert(s):** Kaushal Vyas, Mike Kalinowski

**Hands-on Session**

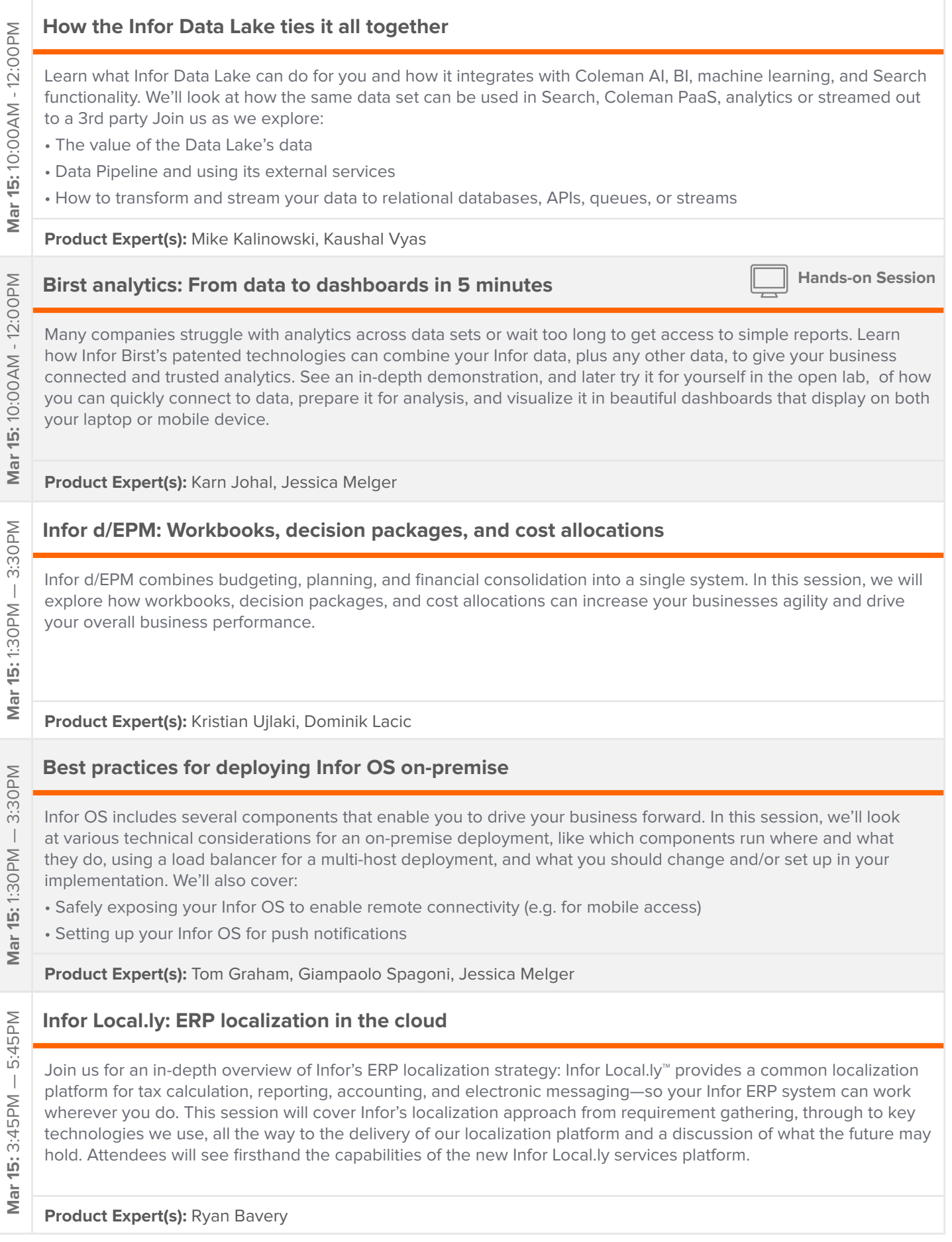

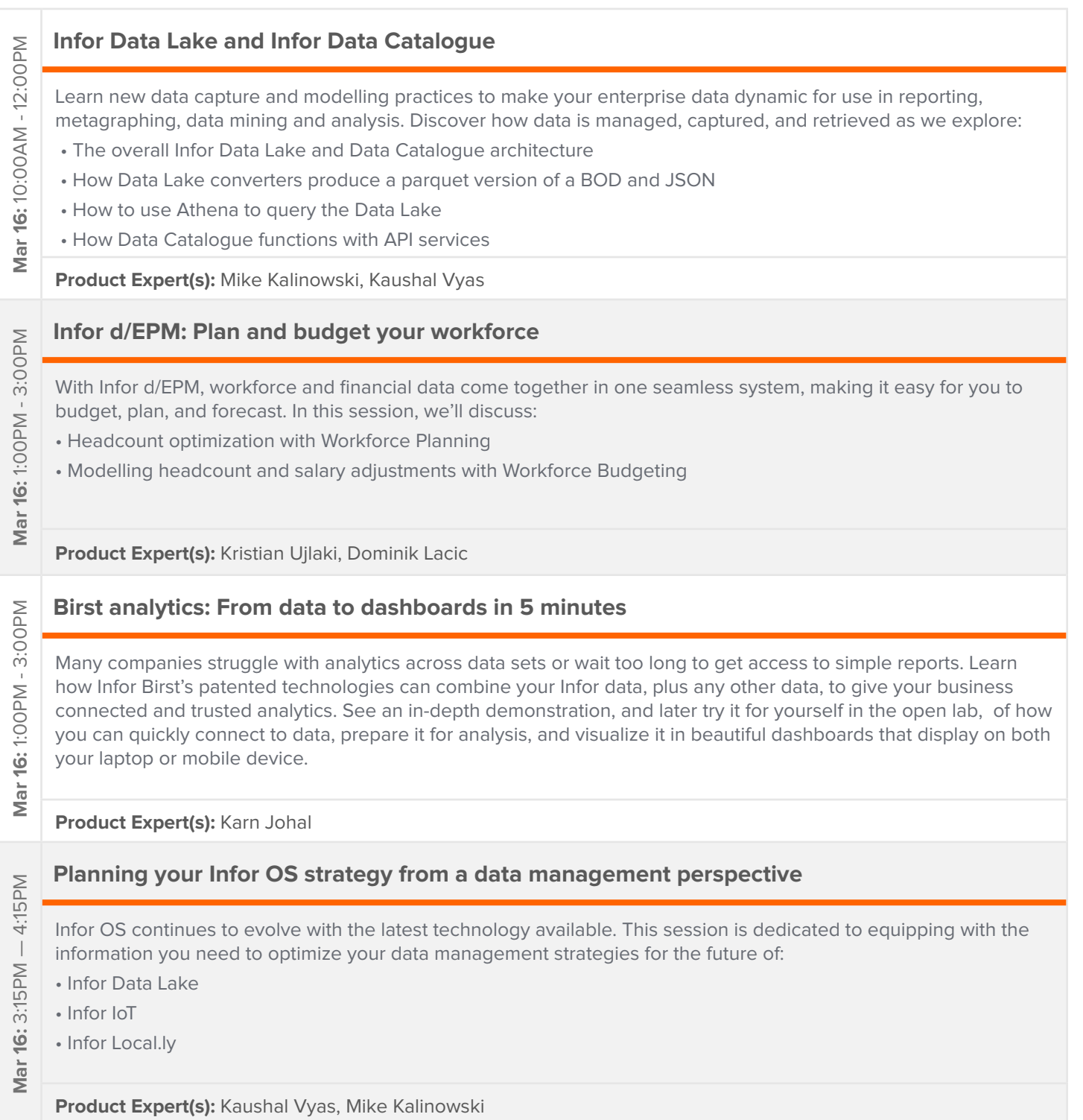

## **IPaaS**

## **ION: Beyond the BODs**

ION is a payload-agnostic platform that can transport not only XML business documents based on OAGIS standard, but also JSON and binary content types. Discover this first-hand with ION's AnySQL tool, which can model and extract content directly from the data layer to JSON. Join us as we explore:

- Message transformation as a service
- The new flexible scripting engine that extends data services
- How to use the ION Mapper to convert, enrich, and transform business data

**Product Expert(s):** Mike Kalinowski, Sarada Vempati

#### **Automating Business Processes with the latest ION Workflow—Repetition 1**

ION Workflow can automate business processes that formerly required intensive human and system resources. This automation provides for better control, accuracy and reporting. During this session we will explore how to:

- Create and administer ION Workflows
- Explore options for complex approval hierarchies
- Use the latest features like Decision Services, Advanced Escalations and Reminders, API connections, Data purging, Calling workflows from a workflow, and more

**Product Expert(s):** Keith Knuth, Vignesh Subramanian

#### **ION for system administrators: Troubleshooting and maintenance**

**Hands-on Session**

This session is geared for system administrators looking to gain a solid foundation in best practices for general troubleshooting and maintenance. Learn how to leverage out-of-the-box ION services that are exposed via gateway. Gain hands-on experience as we take a dive deep into:

- Troubleshooting with OneView
- ION Configuration settings and Grid Management
- API-based ION Widgets

**Mar 14:** 3:45PM — 5:45PM

Mar 14: 3:45PM

5:45PM

 $\overline{\phantom{a}}$ 

**Mar 14:** 3:45PM — 5:45PM

14: 3:45PM

Mar

5:45PM

 $\overline{\phantom{a}}$ 

**Mar 14:** 1:30PM — 3:30PM

Mar 14: 1:30PM

 $\overline{\phantom{a}}$ 

3:30PM

**Mar 15:** 10:00AM — 12:00PM

15:10:00AM

Mar

3:30 PM

 $\frac{1}{2}$ 

12:00PM

**Mar 15:** 1:30PM — 3:30PM

15: 1:30PM

Mar 1

 $\overline{\phantom{a}}$ 

**Product Expert(s):** Jessica Melger, Tom Graham, Giampaolo Spagoni

#### **Using exception monitoring to optimize business processes**

ION Process helps organizations automate system-to-system and system-to-user interactions as part of business process integrations, and optimizes processes with rules-based exception monitoring. In this session, we'll dive into:

- Basic approval workflows
- Advanced routing and decision modelling
- ION alarms and monitors
- **Product Expert(s):** Sarada Vempati, Keith Knuth

#### **Hybrid integrations made easy**

On premise or in the cloud—connect your applications regardless of where they are deployed. In this session, we will explore how to connect to Data Lake in multi-tenant cloud from your on-premise network and how to connect your native applications with Infor OS in the cloud using the powerful Amazon SQS/ S3 technology-based Enterprise Connector. We'll also cover:

- The Zero footprint option—connecting to Infor Cloud with no software installed on your network
- The new ION Messaging Service, which enables integration via REST/ JSON APIs

**Product Expert(s):** Vignesh Subramanian, Sarada Vempati

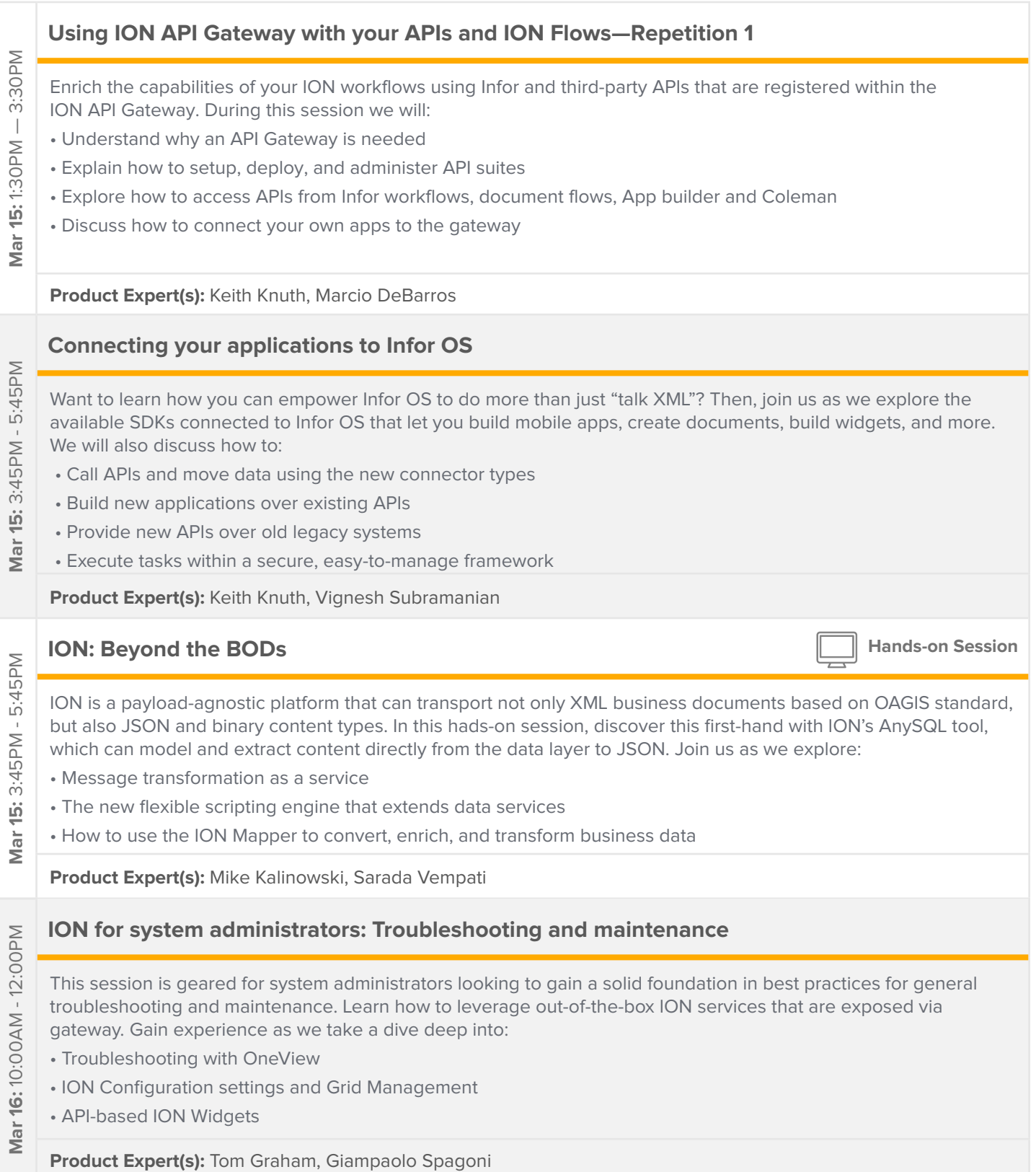

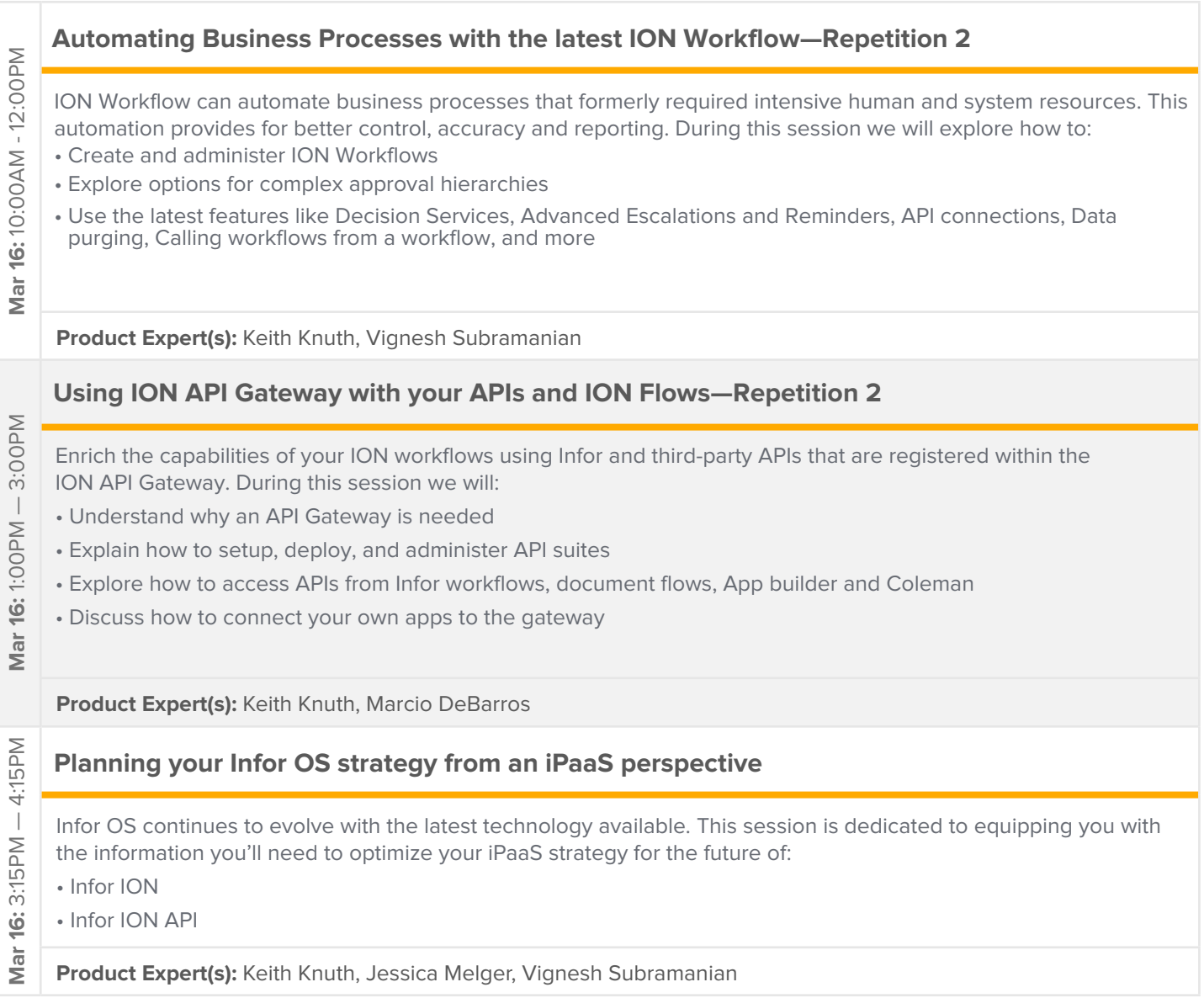

## **PaaS**

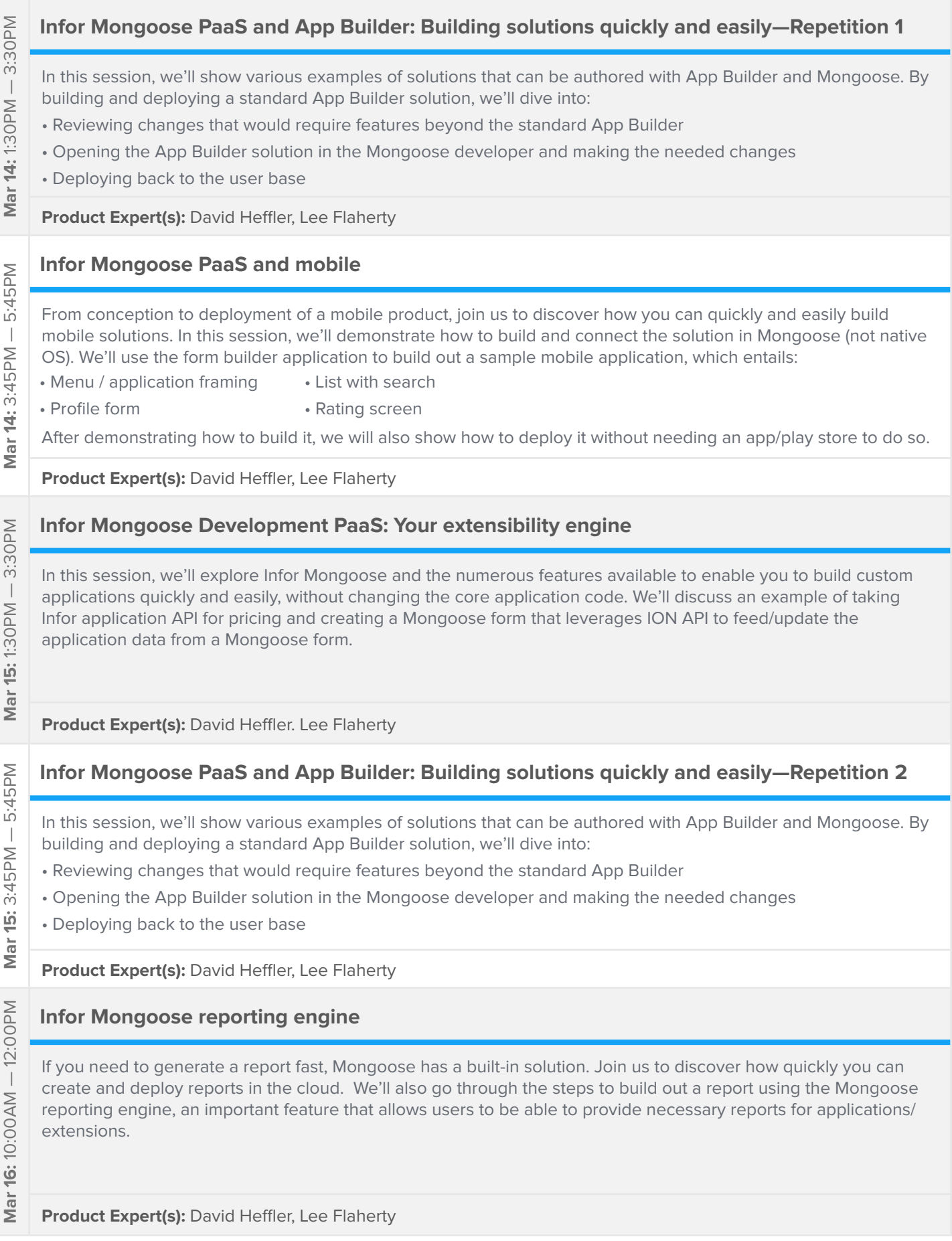

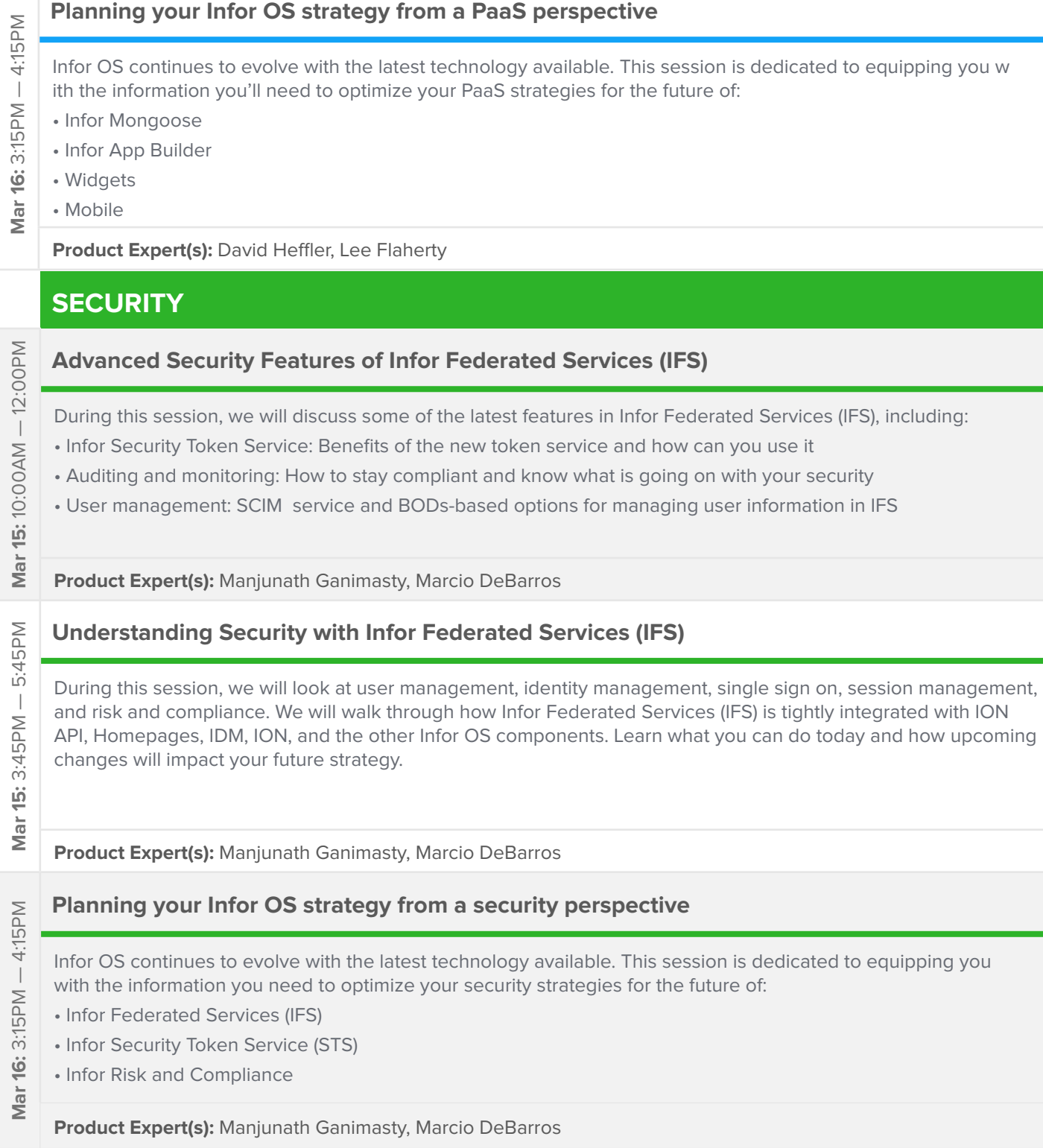

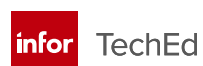

## **USER EXPERIENCE**

## **Creating widgets for Infor Ming.le Homepages** 3:30PM **Mar 14:** 1:30PM — 3:30PM Widgets let you easily view and act on specific information relevant to your daily work processes. With the powerful  $\overline{\phantom{a}}$ tools in the Homepages Widget software development kit (SDK) you can create custom widgets to showcase your Mar 14: 1:30PM data. In this session, we will demonstrate how to: • Set up the Visual Studio/NodeJS environment for development • Create a simple in-line widget • Create an advanced widget using an endpoint **Product Expert(s):** Torbjorn Karlsson, Frank Zhang 5:45PM **Introducing Infor Chat with Coleman Mar 14:** 3:45PM — 5:45PM With its expanded support for real-time communications, you can now use Infor Ming.le as a primary mechanism  $\overline{\phantom{a}}$ for knowledge sharing and peer-to-peer communication within your organization. In this session, we will: Mar 14: 3:45PM • Explain how to use teammate, group, topic chats • Describe integration with and capabilities of Infor Coleman • Explore integration and future capabilities with other Infor OS components **Product Expert(s):** Rick Rider, Manjunath Ganimasty **Infor Document Management: Capture and output—Repetition 1** 5:45PM In the first part of this session, we'll take a deep dive into the capture features of Infor Document Management **Mar 14:** 3:45PM — 5:45PM (IDM), including how to configure IDM with Ephesoft for automatic document capture and Optical Character Recognition (OCR). We'll explore the automatic categorization extraction and solution architecture, and  $\overline{\phantom{a}}$ demonstrate how to: Mar 14: 3:45PM • Create and test extraction policies • Connect this process to IDM and ION for workflow management • Perform an end-to-end walkthrough of a finalized implementation In the second part of the session, we'll discuss how you can directly adopt and use document generation and distribution features. We'll then review the available APIs that can be utilized to build unique processes and customize forms, output rules, and distribution policies. **Product Expert(s):** Heath Branum, Torbjorn Karlsson Mar 15: 10:00AM - 12:00PM **Mar 15:** 10:00AM - 12:00PM **Creating custom applications with Infor App Builder** In this session, you will learn to use your company's data to build custom applications and widgets without having to write any code. In this session, we will demonstrate how to:

- Create applications via Infor ION APIs and Infor App Builder
- Deploy applications within your environment.

**Product Expert(s):** David Heffler, Lee Flaherty

## **Infor Document Management: Capture and output—Repetition 2**

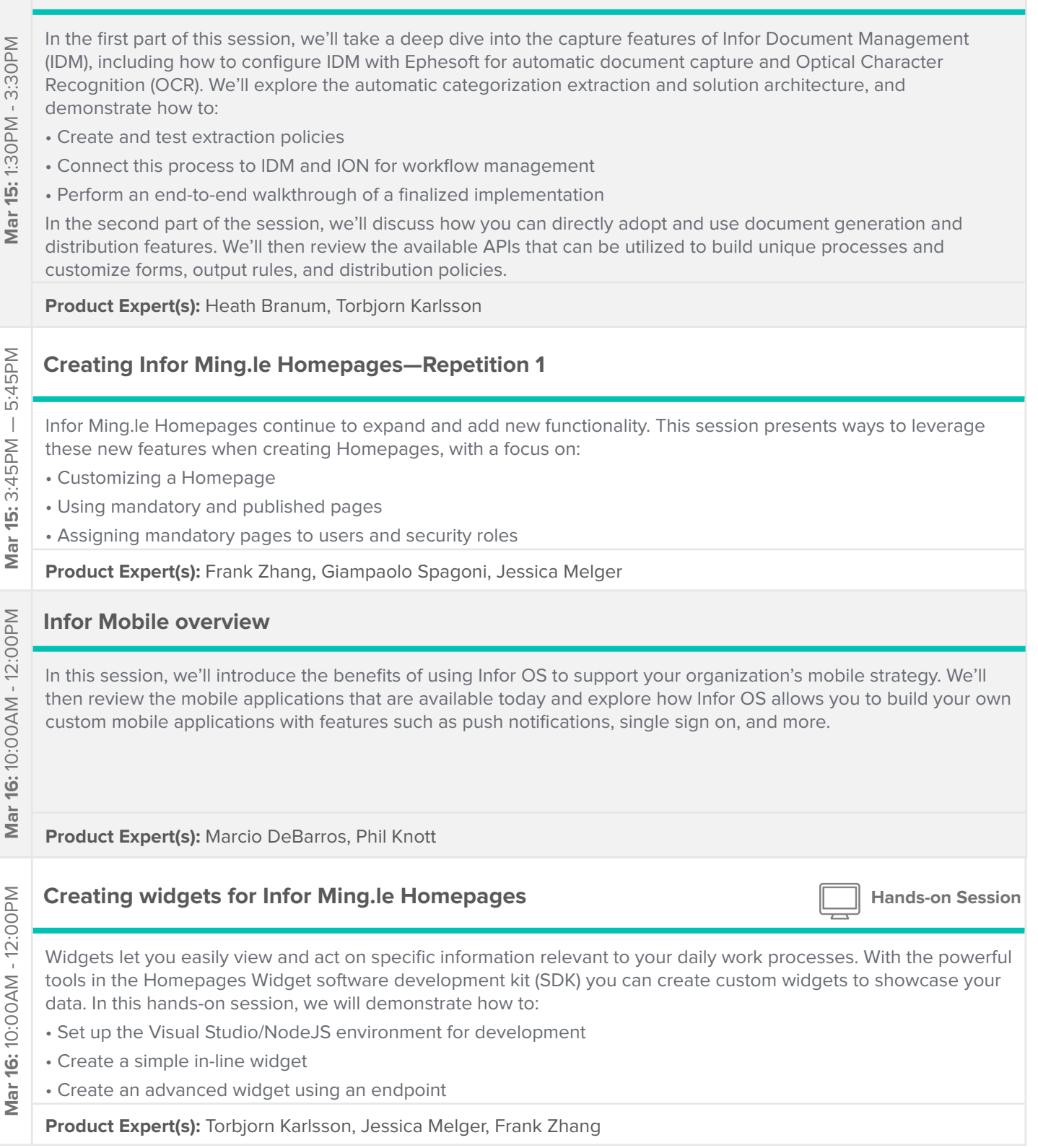

![](_page_16_Picture_127.jpeg)

Open to all attendees. No registration necessary.

![](_page_17_Picture_82.jpeg)

## **Infor OS recommended prerequisite courses**

We recommend that attendees come to Infor TechEd with a certain level of preexisting knowledge. Below are some recommended learning resources to assist you in preparing for Infor TechEd. For the eLearning courses, select the solution industry course that applies to your business. You can purchase these resources a la carte through Campus.

## **COURSES:**

![](_page_18_Picture_106.jpeg)

Contact **EducationEMEA@infor.com** for additional recommendations.

## **Take this opportunity to master Infor products and maximize your potential!**

**Infor TechEd for Infor OS: Mar 14-16**

**Early-bird rate, register by January 24: €1499, plus VAT**

**Regular rate: €1699, plus VAT**

**Discounted hotel rates available at the DoubleTree by Hilton Amsterdam Centraal Station.** 

**For more information, please contact TechEd@infor.com View the full schedule of [upcoming Infor TechEds](http://www.infor.com/services/education/teched/#togglable-blocks-preview)**

## **[Register here](https://www.regonline.com/builder/site/Default.aspx?EventID=2091471)**

# infor

641 Avenue of the Americas New York, NY 10011 800-260-2640 infor.com

## About Infor

Infor is fundamentally changing the way information is published and consumed in the enterprise, helping 70,000 customers in 194 countries improve operations, drive growth, and quickly adapt to changes in business demands. To learn more about Infor, please visit www.infor.com.

Copyright© 2017 Infor. All rights reserved. The word and design marks set forth herein are trademarks and/or registered trademarks of Infor and/or related affiliates and subsidiaries. All other trademarks listed herein are the property of their respective owners. This document is provided for informational purposes only and does not constitute a commitment to you in any way. The information, products and services described herein are subject to change at any time without notice. www.infor.com. INFDTP1822031-en-US-0218-3